# Instituto Nuestra Señora del Huerto Nº 8070- Oran **Matemática** *Año: 2020 Trabajo Practico N°5: Extracción e introducción de factores*

## **Extracción de factores:**

Existen factores, dentro de un radical, que pueden ser extraídos si el exponente de los mismos es mayor o igual que el índice de la raíz. Para ello deben aplicarse las propiedades de la potenciación y radicación aprendidas.

#### **Ejemplos:**

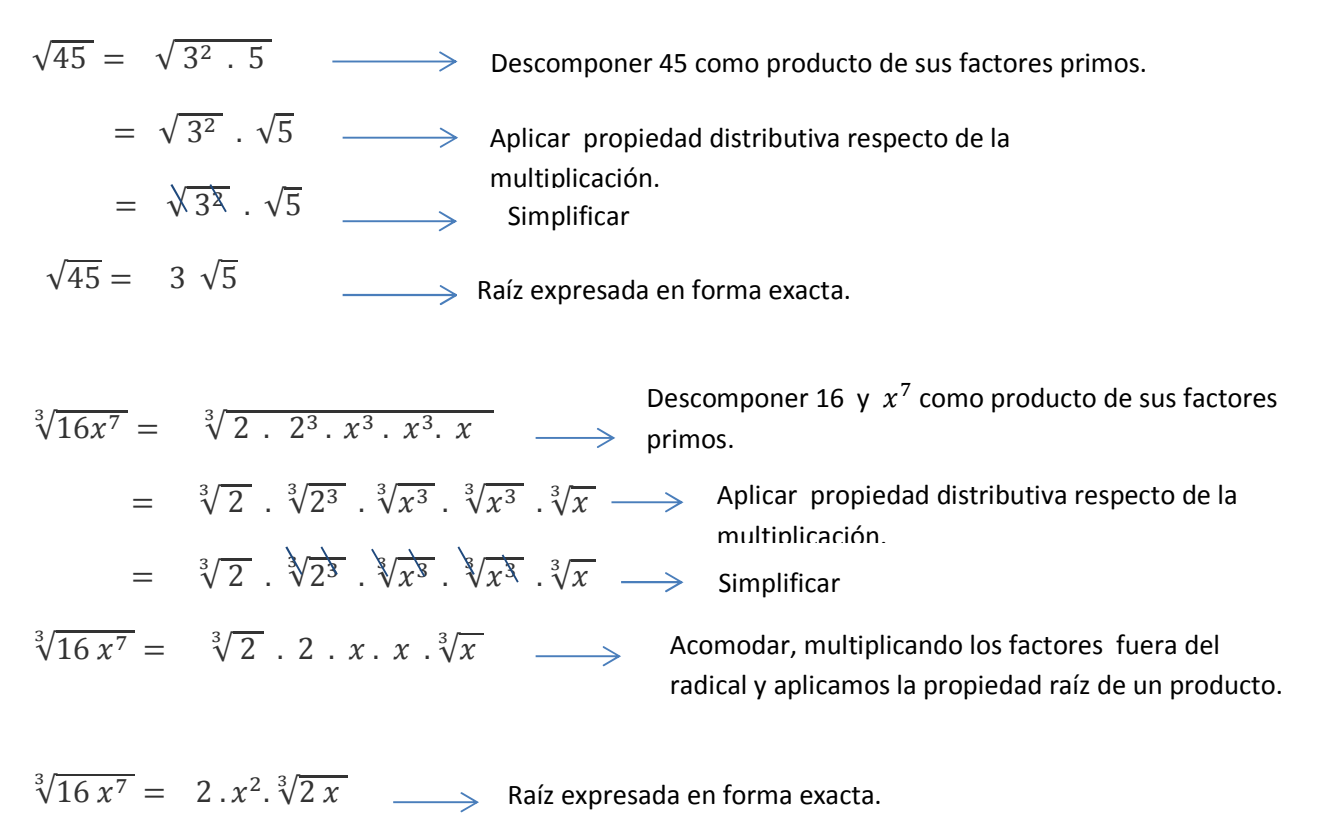

Importante: expresar el radicando como producto de factores primos, de tal manera, que los exponentes de los factores, en lo posible, sean múltiplos del índice.

Prof. Véliz Virginia Viviana Curso: 3er año A, C 1

#### **Actividad 1:**

Extraer todos los factores posibles en cada uno de los siguientes radicales.

$$
a) \sqrt{25 \, y^4} = \qquad b) \sqrt{75n^3} = \qquad c) \sqrt[3]{27x^5} = \qquad d) \sqrt{121a^2} = \qquad e) \sqrt[3]{75 \, x^3} =
$$
\n
$$
f) \sqrt[4]{625 \, n^5} = \qquad g) \sqrt{405} = \qquad h) \sqrt[4]{\frac{32x^{10}}{81y^5}} = \qquad i) \sqrt[3]{9 \cdot a^4 \cdot b^7} = j) \sqrt[5]{128 \, y^5} =
$$
\n
$$
k) \sqrt{0,27} = \qquad l) \sqrt{16x^3} = \qquad l) \sqrt{64 \, a^2 b^6} = \qquad m) \sqrt[3]{-8 \, x^5 y^6} = \qquad n) \sqrt[3]{\frac{81 \, m^{11} n^{16}}{125}}
$$

### **Introducción de factores en el radical.**

Cuando aparecen factores fuera de la raíz, pueden introducirse usando el siguiente mecanismo.

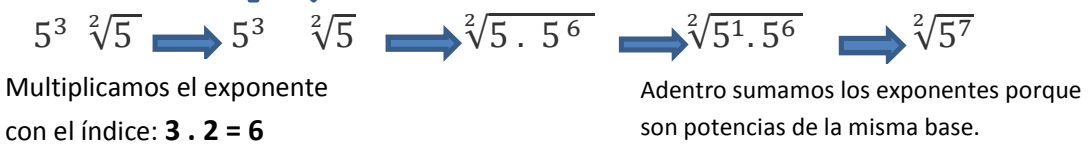

#### **Actividad 2:**

Escribir las siguientes expresiones dentro de una única raíz.

a) 
$$
x\sqrt{5.x^3} =
$$
  
\nb)  $4.h^4.\sqrt[3]{h} =$   
\nc)  $3.y\sqrt[3]{x^2.y^2} =$   
\nd)  $9.b^3.\sqrt[3]{3a} =$   
\ne)  $16 d\sqrt[3]{2d} =$   
\nf)  $2.a^3 \sqrt[3]{2.a y^2} =$ 

Prof. Véliz Virginia Viviana Curso: 3er año A, C 2